#### НАЦІОНАЛЬНИЙ УНІВЕРСИТЕТ «ПОЛТАВСЬКА ПОЛІТЕХНІКА ІМЕНІ ЮРІЯ КОНДРАТЮКА»

Кафедра автомобільних доріг, геодезії, землеустрою та сільських будівель

# *М Е Т О Д И Ч Н І В К А З І В К И*

*для виконання розрахункової роботи з дисципліни*

*«Математична обробка геодезичних вимірів»*

## **ВРІВНОВАЖЕННЯ НІВЕЛІРНОЇ МЕРЕЖІ**

### **ПАРАМЕТРИЧНИМ МЕТОДОМ**

В геодезії кількість виконаних вимірів *n* завжди більша їх мінімальної необхідної кількості *k*. Різниця *r* = *n*−*k* називається числом надлишкових вимірів. Лише за наявності у геодезичній мережі надлишкових вимірів виникає задача врівноваження, яка полягає в отриманні найбільш надійних значень невідомих величин та оцінці їх точності. Врівноваження виконується за методом найменших квадратів, згідно якого виміряні величини отримують поправки  $v_i$ , які задовольняють умову  $[pv^2]$  = min, де  $p_i$  - ваги вимірів. Для рівноточних вимірів умова методу найменших квадратів -  $[v^2]$  = min. При цьому результати вимірів не обов'язково повинні підпорядковуватись нормальному закону розподілу.

Існує два основні методи врівноваження геодезичних мереж: параметричний і корелатний. Перший спосіб дозволяє отримати в результаті врівноваження значення вихідних параметрів, які безпосередньо пов'язані із виміряними величинами. При використанні другого способу спочатку отримують додаткові множники, які називають корелатами, а потім потрібні величини як їх функції. Обидва способи врівноваження приводять до абсолютно однакових результатів, але можуть відрізнятись різною трудомісткістю при розв'язуванні однієї і тієї ж задачі. Параметричний метод є більш універсальним і саме його алгоритм використано при врівноваженні мереж в різноманітних комп'ютерних геодезичних та землевпорядних програмах.

#### *Порядок врівноваження геодезичних мереж параметричним методом.*

Нехай в результаті вимірів у геодезичній мережі отримано *n* величин *x*<sub>1</sub>, *x*<sub>2</sub>, ..., *x*<sub>n</sub> з відповідними вагами *p*<sub>1</sub>, *p*<sub>2</sub>, ..., *p*<sub>n</sub>, а їх мінімальна необхідна кількість дорівнює *k.* У цьому випадку у мережі є *r* надлишкових вимірів:

$$
r = n - k \tag{1}
$$

Таким чином цю мережу можна врівноважити за методом найменших квадратів.

1. Вибирають  $k$  незалежних невідомих  $t_1, t_2, \ldots, t_k$ , які називають параметрами, і через які можна виразити усі *n* виміряних геодезичних величин  $x_1, x_2, ..., x_n$ . В якості параметрів можуть бути вибрані і виміряні величини.

2. Складають *n* параметричних рівнянь поправок у загальному виді:  
\n
$$
f(t_1, t_2, \ldots, t_k) = x'_i,
$$
\n
$$
(2)
$$

де *x*<sup>'</sup> - невідомі врівноважені виміряні значення геодезичної мережі.

3. Невідомі параметри *i t* виражають через їх відомі наближені значення 0  $t_i^0$  та невідомі поправки  $\tau_i$ :

$$
t_i = t_i^0 + \tau_i \,. \tag{3}
$$

4. Обчислюють наближені значення параметрів  $t_i^0$ *i t* використовуючи вихідні дані та виміряні величини геодезичної мережі:

$$
t_i^0 = f(x_1, x_2, \dots, x_n).
$$
 (4)

5. З урахуванням наближених значень параметрів  $t_i^0$ *i t* та виміряних величин *х*<sub>і</sub> систему рівнянь (2) можна записати таким чином:

$$
f_1(t_1^0 + \tau_1, t_2^0 + \tau_2, \dots, t_k^0 + \tau_k) = x_i + v_i, \tag{5}
$$

де v<sub>i</sub> - невідомі поправки до виміряних величин, *i* = 1, 2, ..., *n*. Перепишемо рівняння (5) у виді:

$$
v_i = f_1(t_1^0 + \tau_1, t_2^0 + \tau_2, ..., t_k^0 + \tau_k) - x_i
$$
 (6)

Система рівнянь (6) часто має нелінійний вид. Для приведенні її до лінійного виду кожне рівняння функції (6) розкладають в ряд Тейлора обмежившись першим членом розкладу, оскільки невідомі поправки  $\tau_i$  y порівнянні із наближеними значеннями вибраних параметрів  $t_i^0$ *i t* є дуже малими величинами:

$$
v_i = f_1(t_1^0, t_2^0, \dots, t_k^0) + \left(\frac{\partial x_i}{\partial t_1}\right) \tau_1 + \left(\frac{\partial x_i}{\partial t_2}\right) \tau_2 + \dots + \left(\frac{\partial x_i}{\partial t_k}\right) \tau_k - x_i.
$$
 (7)

Введемо позначення:

$$
\left(\frac{\partial x_i}{\partial t_1}\right) = a_i; \quad \left(\frac{\partial x_i}{\partial t_2}\right) = b_i; \dots; \quad \left(\frac{\partial x_i}{\partial t_k}\right) = u_i; \quad f_1(t_1^0, t_2^0, \dots, t_k^0) - x_i = l_i \tag{8}
$$

З урахуванням позначень (8) система рівнянь (7) прийме вид:

 $v_i = a_i \tau_1 + b_i \tau_2 + ... + u_i \tau_k + l_i$ , (9)

де  $a_i, b_i, \ldots, u_i$  і  $l_i$  - відповідно коефіцієнти рівнянь та свобідні члени, значення яких можна обчислити.

Рівняння (9) називаються *параметричними рівняннями поправок* або просто *рівняннями поправок*. У системі рівнянь (9) невідомими є *n* значень поправок до виміряних величин геодезичної мережі *i v* і *k* значень поправок до наближених параметрів  $\tau_i$ . Загальна кількість рівнянь системи  $(9) - n$ .

6. До рівнянь поправок (9) застосовують умову методу найменших квадратів (МНК):

$$
[pv^2] = \min \quad , \tag{10}
$$

де  $p_i$  – ваги виміряних геодезичних величин  $x_i$ .

З урахуванням рівнянь поправок (9) умову МНК можна записати у виді:

$$
[p\nu^{2}] = \sum_{i=1}^{n} p_{i} (a_{i}\tau_{1} + b_{i}\tau_{2} + ... + u_{i}\tau_{k} + l_{i})^{2} = \min
$$
 (11)

Знаходження мінімуму функції (10) – це задача на знаходження абсолютного екстремума функції. Для його отримання беруть часткові похідні по кожному з параметрів  $\tau_i$  і прирівнюють їх до нуля. Для першого невідомого параметра  $\tau_1$ :

$$
\frac{\partial F}{\partial \tau_1} = 2 p_1 a_1 (a_1 \tau_1 + b_1 \tau_2 + \dots + u_1 \tau_k + l_1) +
$$
  
+ 
$$
2 p_2 a_2 (a_2 \tau_2 + b_2 \tau_2 + \dots + u_2 \tau_k + l_2) + \dots +
$$
  
+ 
$$
2 p_n a_n (a_n \tau_1 + b_n \tau_2 + \dots + u_n \tau_n + l_n) = 0.
$$
 (12)

Розділивши на 2 ліву і праву частину рівняння (12) та звівши подібні доданки відносно невідомих  $\tau_{i}$  в позначеннях Гаусса отримують рівняння:

 $[paa]\tau_1 + [pab]\tau_2 + ... + [pau]\tau_k + [pal] = 0.$  (13)

Аналогічно знайшовши часткові похідні рівняння (11) по невідомим параметрам  $\tau_2,...,\tau_k$ отримують так звану *систему нормальних рівнянь*:

$$
[paa]\tau_1 + [pab]\tau_2 + ... + [pau]\tau_k + [pal] = 0
$$
  
\n
$$
[pab]\tau_1 + [pbb]\tau_2 + ... + [pbu]\tau_k + [pbl] = 0
$$
  
\n
$$
[pau]\tau_1 + [pbu]\tau_2 + ... + [puu]\tau_k + [pul] = 0.
$$
  
\n(14)

Система нормальних рівнянь (14) складається з *k* невідомих і *k* рівнянь. Розв'язання системи рівнянь дозволяє отримати поправки  $\tau_i$  до наближених значень параметрів  $t_i^0$  $t_i^0$  .

Властивості системи нормальних рівнянь:

- діагональні коефіцієнти складаються з квадратичних членів, які можуть приймати лише додатні числа;

- коефіцієнти симетричні відносно діагоналі мають однакові значення.

7. Розв'язання системи нормальних рівнянь.

Існує багато методів роз'язання системи рівнянь (14). В геодезії давно використовують метод послідовного виключення невідомих, який запропонував Гаусс. Переваги цього методу: простота і одноманітність обчислень, поточний контроль обчислень, можливість одночасного знаходження величин, які необхідні для оцінки точності виміряних величин та їх функцій.

Обчислення невідомих поправок до параметрів зручно здійснювати у схемі Гаусса-Дулітля. Для прикладу розглянемо порядок розв'язання системи трьох нормальних рівнянь:

$$
[paa]\tau_1 + [pab]\tau_2 + [pac]\tau_3 + [pad] = 0
$$
  
\n
$$
[pab]\tau_1 + [pbb]\tau_2 + [pbc]\tau_3 + [pbl] = 0
$$
  
\n
$$
[pac]\tau_1 + [pbc]\tau_2 + [pcc]\tau_3 + [pcl] = 0.
$$
\n(15)

|                  |                       |                |                              | таолиця т – Схема і аусса-дулітля розв язання нормальних рівнянь. |                              |                    |
|------------------|-----------------------|----------------|------------------------------|-------------------------------------------------------------------|------------------------------|--------------------|
| Homep<br>рядка   | Позна-<br><b>КННЬ</b> | $a$ ]          | $B$ ]                        | $c$ ]                                                             | l                            | s]                 |
| $\boldsymbol{l}$ | $\overline{2}$        | $\mathfrak{Z}$ | $\overline{4}$               | 5                                                                 | 6                            | $\overline{7}$     |
| $\boldsymbol{l}$ | [pa]                  | [paa]          | [pab]                        | [pac]                                                             | [pal]                        | [pas]              |
| $\overline{2}$   | el                    | $-1$           | [pab]                        | [pac]                                                             | [pal]                        | [pas]              |
|                  |                       |                | [paa]                        | [paa]                                                             | [paa]                        | [paa]              |
| $\mathfrak{Z}$   | $\tau_1 =$            |                | $\underline{[pab]}_{\tau_2}$ | [pac]<br>$\tau_{3}$                                               | [pal]                        |                    |
|                  |                       |                | [paa]                        | [paa]                                                             | [paa]                        |                    |
| $\overline{4}$   | [pb]                  |                | [pbb]                        | [ pbc]                                                            | [pbl]                        | [pbs]              |
| 5                | $\varPi$              |                | [pab][pab]                   | [pab][pac]                                                        | [pab][pal]                   | [pab][pas]         |
|                  |                       |                | [paa]                        | [paa]                                                             | [paa]                        | [paa]              |
| 6                | [pb.1]                |                | [pbb.1]                      | [ pbc.1]                                                          | [pbl.1]                      | $[$ <i>pbs.</i> 1] |
| $\overline{7}$   | e2                    |                | $-1$                         | [ pbc.1]                                                          | [pbl.1]                      | $[$ <i>pbs.</i> 1] |
|                  |                       |                |                              | [pbb.1]                                                           | [pbb.1]                      | [pbb.1]            |
| 8                | $\tau_{2}$ =          |                |                              | [ pbc.1]<br>$\tau$ <sub>3</sub>                                   | [pbl.1]                      |                    |
|                  |                       |                |                              | [pbb.1]                                                           | [pbb.1]                      |                    |
| 9                | [pc]                  |                |                              | $[\,pcc\,]$                                                       | [pc1]                        | [pcs]              |
| 10               | $\varPi$              |                |                              | [pac][pac]                                                        | [pac][pal]                   | [pac][pas]         |
|                  |                       |                |                              | [paa]                                                             | [paa]                        | [paa]              |
| 11               | $\overline{III}$      |                |                              | [ pbc.1][ pbc.1]                                                  | [ pbc.1][ pbl.1]             | [ pbc.1][ pbs.1]   |
|                  |                       |                |                              | [pbb.1]                                                           | [pbb.1]                      | [pbb.1]            |
| 12               | [pc.2]                |                |                              | $[\mathit{pcc}.2]$                                                | [pc1.2]                      | [pcs.2]            |
|                  |                       |                |                              | $-1$                                                              | [pc1.2]                      | [pcs.2]            |
| 13               | e3                    |                |                              |                                                                   | [pcc.2]                      | [pcc.2]            |
|                  |                       |                |                              |                                                                   | [pc1.2]                      |                    |
| 14               | $\tau_{3}$ =          |                |                              |                                                                   | [pcc.2]                      |                    |
| 15               | [1]                   |                |                              |                                                                   | $[$ <i>pll</i> $]$           | [pls]              |
| 16               | $\boldsymbol{\varPi}$ |                |                              |                                                                   | [pal][pal]                   | [pal][pas]         |
|                  |                       |                |                              |                                                                   | [paa]                        | [paa]              |
| 17               | $\mathcal{H}l$        |                |                              |                                                                   | $[{\it pbl}.1][{\it pbl}.1]$ | [pbl.1][pbs.1]     |
|                  |                       |                |                              |                                                                   | [pbb.1]                      | [pbb.1]            |

Таблиця 1 – Схема Гаусса-Дулітля розв'язання нормальних рівнянь.

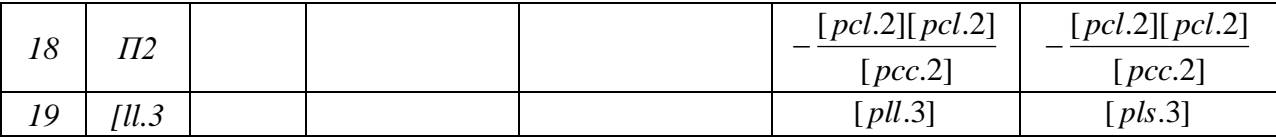

Пояснення до схеми Гаусса-Дулітля.

Рядок 1 – виписують коефіцієнти першого рівняння системи нормальних рівнянь (15).

Рядок 2 – отримують коефіцієнти першого елімінаційного рівняння шляхом ділення усіх коефіцієнтів першого рядка на квадратичний коефіцієнт [ *paa*] зі знаком мінус.

Рядок 4 – виписують коефіцієнти другого рівняння системи нормальних рівнянь (15) починаючи з [ *<sup>p</sup>bb*].

Рядок 5 – добутки коефіцієнта [ *pab*] першого рядка на величини другого рядка.

Рядок 6 – суми по стовпчиках величин 4 і 5 рядків, які є коефіцієнтами першого перетвореного рівняння.

Рядок 7 – отримують коефіцієнти другого елімінаційного рівняння шляхом ділення коефіцієнтів 6 рядка на квадратичний коефіцієнт [ *pbb*.1] зі знаком мінус.

Рядок 9 – виписують коефіцієнти третього рівняння системи нормальних рівнянь (15) починаючи з [ *pcc*].

Рядок 10 – добутки коефіцієнта [*pac*] першого рядка на величини другого рядка починаючи з  $[$  pac  $]$ − <u>reac</u><br>
− .

Рядок 11 – добутки коефіцієнта [*pbc*.1] з 6 рядка на величини 7 рядка.

 $[$  paa $]$ 

*paa*

Рядок 12 – суми величин рядків 9, 10 і 11, які є коефіцієнтами другого перетвореного рівняння.

Рядок 13 – отримують коефіцієнти третього елімінаційного рівняння шляхом ділення коефіцієнтів величин попереднього рядка на квадратичний коефіцієнт [ *pcc*.2] зі зміною знака.

Рядок 14 – виписується значення  $[$  pcc.2]  $[~pcl.2]$ *pcc* − <u>[pcl.2]</u> з попереднього рядка.

Рядки 15-19 обчислюються у такому самому порядку як і попередні. Ці обчислення потрібні винятково для оцінки точності, про що буде сказано далі.

Завдяки обчисленням за схемою Гаусса-Дулітля система з трьох нормальних рівнянь (15) послідовно зведена до системи еквівалентних рівнянь:  $[paa]\tau_1 + [pab]\tau_2 + [pac]\tau_2 + [pad] = 0$ 

$$
[pbb.1]\tau_2 + [pbc.1]\tau_3 + [pbl.1] = 0
$$
\n
$$
[pcc.2]\tau_3 + [pcl.2] = 0
$$
\n(16)

Із системи еквівалентних рівнянь легко знайти невідомі  $\tau_1, \tau_2, \tau_3$ :

$$
\tau_3 = -\frac{[pcl.2]}{[pcc.2]} - \text{pajock 14},
$$

$$
\tau_2 = -\frac{[pbc.1]}{[pbb.1]} \tau_3 - \frac{[pbl.1]}{[pbb.1]} - \text{pajok 8},
$$
\n
$$
\tau_1 = -\frac{[pab]}{[paa]} \tau_3 - \frac{[pac]}{[paa]} \tau_2 - \frac{[pal]}{[paa]} - \text{pajok 3}.
$$
\n(17)

8. Контролі при розв'язування нормальних рівнянь: - контроль при обчисленні коефіцієнтів елімінаційних рівнянь (рядки 2, 7 і 13):  $[pcc.2] + [pcl.2] = [pcs.2];$  $[pbb.1] + [pbc.1] + [pbl.1] = [pbs.1]$  $[paa]+[pab]+[pac]+[pal]=[pas]$ (18)

- контроль при обчисленні коефіцієнтів перетворених нормальних рівнянь:

$$
[pbb.1] + [pbc.1] + [pbl.1] = [pbs.1] - p\mathbf{H} \mathbf{A} \mathbf{O} \mathbf{K} \quad 6,
$$

$$
[pcc.2] + [pcl.2] = [pcs.2] - p\mathbf{H} \mathbf{A} \mathbf{O} \mathbf{K} \quad 12,
$$

$$
[pll.3] = [pls.3] - p\mathbf{H} \mathbf{A} \mathbf{O} \mathbf{K} \quad 19;
$$
 (19)

- контроль при обчисленні добутків П, П1 і П2:

$$
-[pab] - [pab][pab] - [pab][pac] - [pab][pac] - [pab][pab] = -[pab][pas] - pA}{[paa]} - pA
$$
  
\n
$$
-[pac] - [pac] - [pac][pac] - [pac][pac] - [pac][pad] = -[pac][pas] - pA
$$
  
\n
$$
-[pad] - [pab][pad] - [pac][pad] - [pad][pad] = -[pad][pas] - pA
$$
  
\n
$$
-[pad] - [pad] - [pac][pad] - [pad][pad] = -[pad][pas] - pA
$$
  
\n
$$
[pbc1][pbc.1] - [pbc.1][pbc.1] - [pbc.1][pbs.1] - pA
$$
  
\n
$$
[pbc.1][pbc.1] - [pbc.1][pbc.1] - [pbc.1][pbs.1] - pA
$$

$$
-[pbc.1] - \frac{[pbc.1][pbc.1]}{[pbb.1]} - \frac{[pbc.1][pbc.1]}{[pbb.1]} = -\frac{[pbc.1][pbs.1]}{[pbb.1]} - p\text{AJOK 12},\tag{20}
$$
  

$$
-[pbl.1] - \frac{[pbc.1][pbl.1]}{[pbb.1]} - \frac{[pbl.1][pbl.1]}{[pbb.1]} = -\frac{[pbl.1][pbs.1]}{[pbb.1]} - p\text{AJOK 17},
$$
  

$$
-[pcl.2] - \frac{[pcl.2][pcl.2]}{[pcc.2]} = -\frac{[pcl.2][pcs.2]}{[pcc.2]} - p\text{AJOK 18}.
$$

Розбіжності контрольних сум внаслідок заокруглень в процесі обчислень можуть досягати 0,01-0,02.

9. Контроль розв'язання системи нормальних рівнянь здійснюють шляхом підстановки знайдених числових значень поправок до параметрів  $\tau_1, \tau_2, \tau_3$  у вихідну систему (15). Внаслідок похибок заокруглень суми можуть відрізнятись від нуля в межах третього-четвертого знака після коми).

10. Для обчислення поправок до результатів кожного виміру геодезичної мережі  $v_i$  отримані значення  $\tau_i$  підставляють у рівняння поправок (9).

7

11. Оцінка точності.

11.1 Середня квадратична похибка врівноважених величин.

Середню квадратичну похибку одного виміру рівноточних вимірів знаходять за формулою:

$$
m = \pm \sqrt{\frac{[v^2]}{r}},\tag{21}
$$

де *r* – кількість надлишкових вимірів.

У випадку нерівноточних вимірів середньоквадратична похибка одиниці ваги знаходиться за формулою:

$$
\mu = \pm \sqrt{\frac{\left[pv^2\right]}{r}}\,. \tag{22}
$$

Середньоквадратичні похибки врівноважених параметрів *t<sup>i</sup>* знаходять за формулою:

$$
m_i = \pm \mu \sqrt{Q_{ii}} \,, \tag{23}
$$

де *Qii* – квадратичні члени вагових коефіцієнтів.

Розглянемо спосіб знаходження вагових коефіцієнтів методом Ганзена для раніше отриманої системи трьох еквівалентних рівнянь (16).

Складемо три системи рівнянь у яких замінимо невідомі поправки до параметрів  $\tau_i$  невідомими ваговими коефіцієнтами  $Q_{ij}$ , а свобідні члени значеннями 1 і 0:

$$
[paa]Q_{11} + [pab]Q_{12} + [pac]Q_{13} - 1 = 0
$$
  
\n
$$
[pbb.1]Q_{12} + [pbc.1]Q_{13} + ? = 0
$$
  
\n
$$
[pcc.2]Q_{13} + ? = 0
$$
\n(24)

$$
[paa]Q_{12} + [pab]Q_{22} + [pac]Q_{32} = 0
$$
  
\n
$$
[pbb.1]Q_{22} + [pbc.1]Q_{32} - 1 = 0
$$
  
\n
$$
[pcc.2]Q_{32} + ? = 0
$$
\n(25)

$$
[paa]Q_{13} + [pab]Q_{23} + [pac]Q_{33} = 0
$$
  
\n
$$
[pbb.1]Q_{23} + [pbc.1]Q_{33} = 0
$$
  
\n
$$
[pcc.2]Q_{33} - 1 = 0
$$
\n(26)

Під знаком запитання замінені свобідні члени рівнянь, які нам не потрібно вираховувати, оскільки вагові коефіцієнти мають властивість симетричної матриці: *Qij= Qji.* Усі числові значення коефіцієнтів при вагових коефіцієнтах відомі зі схеми Гаусса-Дулітля.

З останньої системи рівнянь (26) почергово знаходять:

$$
Q_{33} = \frac{1}{[pcc.2]},
$$
\n(27)

9

$$
Q_{23} = -\frac{[pbc.1]}{[pbb.1]}Q_{33},\tag{28}
$$

$$
Q_{13} = -\frac{[pab]}{[paa]}Q_{23} - \frac{[pac]}{[paa]}Q_{33}.
$$
 (29)

З системи рівнянь (25) обчислюють:

$$
Q_{22} = \frac{1}{[pbb.1]} - \frac{[pbc.1]}{[pbb.1]}Q_{32},
$$
\n(30)

$$
Q_{12} = -\frac{[pab]}{[paa]}Q_{22} - \frac{[pac]}{[paa]}Q_{32}.
$$
 (31)

З системи рівнянь (24) обчислюють:

$$
Q_{11} = \frac{1}{[paa]} - \frac{[pab]}{[paa]}Q_{12} - \frac{[pac]}{[paa]}Q_{13}.
$$
 (32)

Контроль обчислення вагових коефіцієнтів здійснюють підставивши їх значення у рівняння:

$$
[paa]Q_{11} + [pab]Q_{12} + [pac]Q_{13} = 1
$$
  
\n
$$
[pab]Q_{21} + [pbb]Q_{22} + [pbc]Q_{23} = 1
$$
  
\n
$$
[pac]Q_{31} + [pbc]Q_{32} + [pcc]Q_{33} = 1.
$$
\n(33)

11.2 Середня квадратична похибка функції врівноважених величин.

При врівноваженні геодезичних мереж деколи потрібно знати точність функції врівноважених параметрів:

$$
F = f(t_1, t_2, \dots, t_k) \tag{34}
$$

Середня квадратична похибка функції врівноважених величин знаходиться за формулою:

$$
m_F = \pm \mu \sqrt{\frac{1}{P_F}},\tag{35}
$$

де P<sub>F</sub> - вага функції врівноважених величин.

Для знаходження *Р<sub>ғ</sub>*існує два способи.

Спосіб 1. (спосіб додаткового стовпчика). Якщо вагові коефіцієнти невідомі, то величину  $P$ *F* 1 можна отримати в схемі Гаусса-Дулітля, якщо в неї внести додатковий стовпчик свобідних членів. Здійснивши в ньому ті самі перетворення, що і в основному стовпчику свобідних членів *l*, в результаті отримують алгоритм (останній рядок схеми Гаусса-Дулітля):

$$
-\frac{1}{P_F} = [pll.k]
$$
\n(35)

Контроль:

$$
[pll.k] = [pls.k]. \tag{36}
$$

Спосіб 2. Цей спосіб обчислення  $P$ *F* 1<br>\_ використовується тоді, коли є відомі вагові коефіцієнти:

$$
\frac{1}{P_F} \sum_{j=1}^k f_j^2 Q_{jj} + 2 \sum_{i < j} f_i f_j Q_{ij},\tag{37}
$$

де *f<sup>i</sup>* , *f<sup>j</sup>* – часткові похідні функції (34) по кожному з параметрів *ti*:

$$
f_i = \frac{\partial F}{\partial t_i} \,. \tag{38}
$$

Для трьох параметрів формула (37) буде мати такий вид:

$$
\frac{1}{P_F} = f_1^2 Q_{11} + f_2^2 Q_{22} + f_3^2 Q_{33} + 2f_1 f_2 Q_{12} + 2f_1 f_3 Q_{13} + 2f_2 f_3 Q_{23}.
$$
 (39)

Приклад. Врівноважити параметричним методом мережу нівелювання зображену на рисунку 1. Скласти рівняння вагової функції та отримати її середню квадратичну похибку (перевищення *h4*). Вихідні репери *Рп1* і *Рп2*. Напрямок стрілки вказує на пункт з більшою висотою.

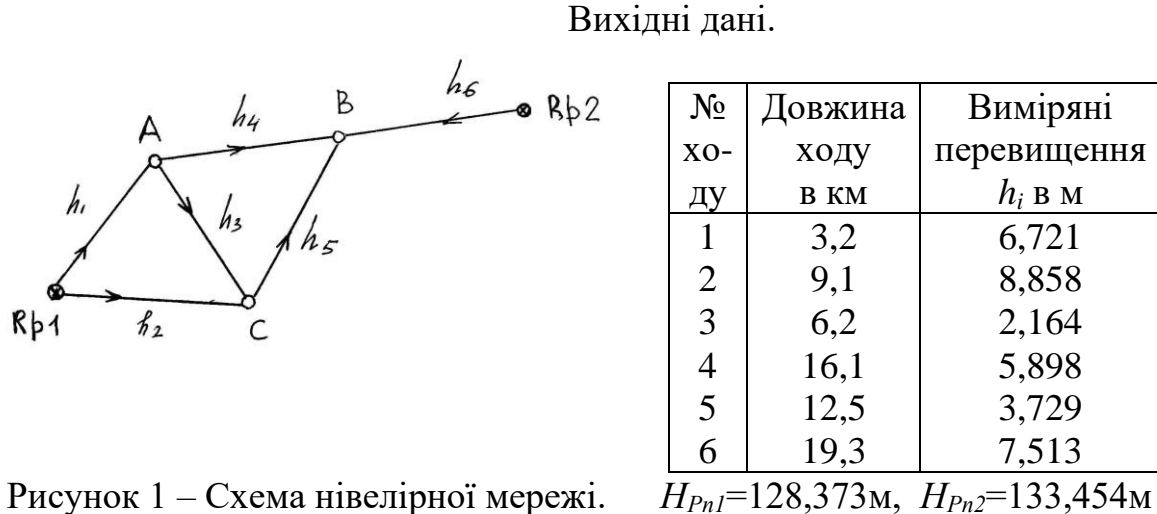

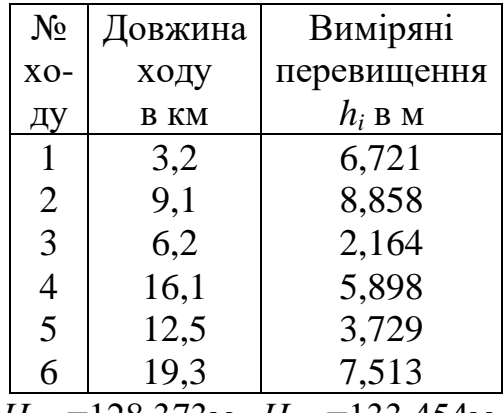

1. За параметри *i t* вибираємо невідомі врівноважені висоти пунктів:

$$
t_1 = H_A
$$
,  $t_2 = H_B$ ,  $t_3 = H_C$ .

2. Виражаємо невідомі вибрані параметри через їх наближені значення  $t_i^0$ *i t* і невідомі поправки *i* в загальному виді:

$$
t_1 = t_1^0 + \tau_1, \n t_2 = t_2^0 + \tau_2, \n t_3 = t_3^0 + \tau_3.
$$
\n(40)

3. Обчислюємо наближені значення параметрів використовуючи висоти вихідних пунктів і виміряні перевищення:

$$
t_1^0 = H_{Pn1} + h_1 = 128,373 + 6,721 = 135,094M,
$$
  
\n
$$
t_2^0 = H_{Pn2} + h_6 = 133,454 + 7,513 = 140,967M,
$$
  
\n
$$
t_3^0 = H_{Pn1} + h_2 = 128,373 + 8,858 = 137,231M.
$$
\n(41)

4. Складаємо параметричні рівняння поправок у загальному виді (виражаємо невідомі врівноважені перевищення  $h_i'$  через невідомі параметри  $t_i$ і відомі висоти вихідних пунктів):

$$
t_{1} - H_{Pn1} = h'_{1},
$$
  
\n
$$
t_{3} - H_{Pn1} = h'_{2},
$$
  
\n
$$
t_{3} - t_{1} = h'_{3},
$$
  
\n
$$
t_{2} - t_{1} = h'_{4},
$$
  
\n
$$
t_{2} - t_{3} = h'_{5},
$$
  
\n
$$
t_{2} - H_{Pn2} = h'_{6}.
$$
  
\n(42)

5. Виражаємо рівняння (42) через наближені значення параметрів  $t_i^0$ , невідомі поправки до параметрів  $\tau_i$ , наближені виміряні перевищення  $h_i$  і поправки до них  $v_i$ :

$$
t_1^0 + \tau_1 - H_{Pn1} = h_1 + v_1,
$$
  
\n
$$
t_3^0 + \tau_3 - H_{Pn1} = h_2 + v_2,
$$
  
\n
$$
t_3^0 + \tau_3 - t_1^0 - \tau_1 = h_3 + v_3,
$$
  
\n
$$
t_2^0 + \tau_2 - t_1^0 - \tau_1 = h_4 + v_4,
$$
  
\n
$$
t_2^0 + \tau_2 - t_3^0 - \tau_3 = h_5 + v_5,
$$
  
\n
$$
t_2^0 + \tau_2 - H_{Pn2} = h_6 + v_6.
$$
  
\n(43)

6.Обчислюємо свобідні члени кожного з рівнянь поправок (43):

$$
l_1 = t_1^0 - H_{Pn1} - h_1 = 135,094 - 128,373 - 6,721 = 0 \text{ m},
$$
  
\n
$$
l_2 = t_3^0 - H_{Pn1} - h_2 = 137,231 - 128,373 - 8,858 = 0 \text{ m},
$$
  
\n
$$
l_3 = t_3^0 - t_1^0 - h_3 = 137,231 - 135,094 - 2,164 = -0,027 \text{ m},
$$
  
\n
$$
l_4 = t_2^0 - t_1^0 - h_4 = 140,967 - 135,094 - 5,898 = -0,025 \text{ m},
$$
  
\n
$$
l_5 = t_2^0 - t_3^0 - h_5 = 140,967 - 137,231 - 3,729 = 0,007 \text{ m},
$$
  
\n
$$
l_6 = t_2^0 - H_{Pn2} - h_6 = 140,967 - 133,454 - 7,513 = 0 \text{ m}.
$$
  
\n(44)

7. Складаємо остаточні рівняння поправок до виміряних перевищень з урахуванням обчислених свобідних членів. Усі рівняння мають лінійний характер:

$$
\tau_1 + l_1 = v_1,\n\tau_3 + l_2 = v_2,\n\tau_3 - \tau_1 + l_3 = v_3,\n\tau_2 - \tau_1 + l_4 = v_4,
$$
\n(45)

$$
\tau_2 - \tau_3 + l_5 = v_5,
$$
  

$$
\tau_2 + l_6 = v_6.
$$

8. Записуємо рівняння вагової функції *f*. Згідно завдання потрібно виразити невідоме врівноважене перевищення *h<sup>4</sup>* через вибрані параметри *i t* :

$$
f = t_2 - t_1 = t_2^0 + \tau_2 - t_1^0 - \tau_1 \tag{46}
$$

Вагова функція також має лінійний вид.

9. До рівнянь параметричних поправок (45) використовуємо умову методу найменших квадратів (11). Для цього заповнюємо таблицю 2, де виписуємо коефіцієнти рівнянь поправок (45), свобідні члени кожного з рівнянь поправок (44) та ваги кожного виміряного перевищення, яке обчислюємо за відомою формулою:

$$
p_i = \frac{\lambda}{d_i},\tag{47}
$$

де λ - коефіцієнт пропорційності (для зручності обчислень λ=10, *d*<sub>i</sub>довжина нівелірного ходу в км.

| $N_2$<br>Ходу  | $\mathfrak a$  | $\boldsymbol{b}$ | $\mathcal{C}$  |                  | S     | $\boldsymbol{p}$ | pa      | pb   | pc      | pl       | p <sub>s</sub> |
|----------------|----------------|------------------|----------------|------------------|-------|------------------|---------|------|---------|----------|----------------|
|                | $\overline{2}$ | 3                | $\overline{4}$ | 5                | 6     | 7                | 8       | 9    | 10      | 11       | 12             |
|                |                | $\overline{0}$   | $\overline{0}$ | $\boldsymbol{0}$ |       | 3,226            | 3,23    | 0,00 | 0,00    | 0,00     | 3,23           |
| $\overline{2}$ | $\overline{0}$ | $\overline{0}$   |                | $\overline{0}$   |       | 1,099            | 0,00    | 0,00 | 1,10    | 0,00     | 1,10           |
| 3              | $-1$           | $\overline{0}$   |                | $-27$            | $-27$ | 1,613            | $-1,61$ | 0,00 | 1,61    | $-43,55$ | $-43,55$       |
| 4              | $-1$           |                  | $\overline{0}$ | $-25$            | $-25$ | 0,621            | $-0,62$ | 0,62 | 0,00    | $-15,53$ | $-15,53$       |
| 5              | $\overline{0}$ |                  | $-1$           | 7                | 7     | 0,800            | 0,00    | 0,80 | $-0,80$ | 5,60     | 5,60           |
| 6              | $\overline{0}$ |                  | $\overline{0}$ | $\boldsymbol{0}$ |       | 0,518            | 0,00    | 0,52 | 0,00    | 0,00     | 0,52           |
|                | $-1$           | 3                |                | $-45$            | $-42$ |                  | 0,99    | 1,94 | 1,91    | $-53,48$ | $-48,63$       |

Таблиця 2 – Коефіцієнти лінійних рівнянь поправок

Для контролю обчислень в таблицю 2 вводять графи *s* і *ps*, які означають суму стовпчиків 2-5 і 8-11 відповідно для кожного з шести рівнянь. Суми рядків і стовпчиків коефіцієнтів мають бути однакові (-42 і -48,63 відповідно).

| № ходу | paa  | pab     | pac            | pal   | pas   | pbb  | pbc     | pbl      | pbs      |
|--------|------|---------|----------------|-------|-------|------|---------|----------|----------|
|        |      |         | $\overline{4}$ |       | 6     |      | 8       | 9        | 10       |
|        | 3,23 | 0,00    | 0,00           | 0,00  | 3,23  | 0,00 | 0,00    | 0,00     | 0,00     |
| 2      | 0,00 | 0,00    | 0,00           | 0,00  | 0,00  | 0,00 | 0,00    | 0,00     | 0,00     |
| 3      | 1,61 | 0,00    | $-1,61$        | 43,55 | 43,55 | 0,00 | 0,00    | 0,00     | 0,00     |
| 4      | 0,62 | $-0,62$ | 0,00           | 15,53 | 15,53 | 0,62 | 0,00    | $-15,53$ | $-15,53$ |
| 5      | 0,00 | 0,00    | 0,00           | 0,00  | 0,00  | 0,80 | $-0,80$ | 5,60     | 5,60     |
| 6      | 0,00 | 0,00    | 0,00           | 0,00  | 0,00  | 0,52 | 0,00    | 0,00     | 0,52     |
|        | 5,46 | $-0,62$ | $-1,61$        | 59,08 | 62,30 | 1,94 | $-0,80$ | $-9,93$  | $-9,41$  |

Таблиця 3 – Обчислення коефіцієнтів нормальних рівнянь.

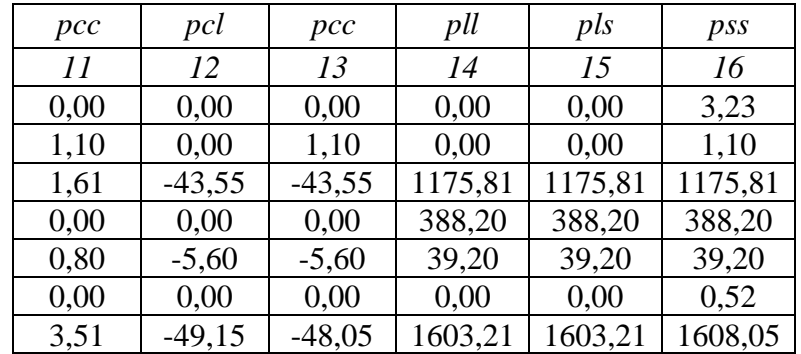

10. Заповнюємо таблицю коефіцієнтів нормальних рівнянь на основі обчислень виконаних у таблиці 3.

|                | a <sub>l</sub> | $\boldsymbol{v}$ |         |          | J.       |
|----------------|----------------|------------------|---------|----------|----------|
| pa             | 5,46           | $-0,62$          | $-1,61$ | 59,08    | 62,30    |
| $\overline{p}$ |                | 1.94             | $-0,80$ | $-9,93$  | $-9,41$  |
| [pc]           |                |                  | 3,51    | $-49,15$ | $-48,05$ |
| [pl]           |                |                  |         | 1603,21  | 1603,21  |
| LPS            |                |                  |         |          | 1608,05  |

Таблиця 4 – Коефіцієнти нормальних рівнянь

Контроль:

$$
[paa] + [pab] + [pac] + [pal] = [pas],
$$
  
\n
$$
[pba] + [pbb] + [pbc] + [pbl] = [pbs],
$$
  
\n
$$
[pca] + [pcb] + [pcc] + [pcl] = [pcs],
$$
  
\n
$$
[pla] + [pbb] + [plc] + [pll] = [pls],
$$
  
\n
$$
[psa] + [psb] + [psc] + [psl] = [pss].
$$
\n(48)

При цьому, використовуємо одну із властивостей коефіцієнтів нормальних рівнянь – коефіцієнти симетричні відносно діагоналі  $([pab] = [pba], [pcb] = [pbc]$  **і т.д.**).

Отже, система нормальних рівнянь, розв'язання якої дозволить знайти невідомі поправки до параметрів  $|\tau_i|$ має наступний вид:

$$
5,46\tau_1 - 0,62\tau_2 - 1,61\tau_3 + 59,08 = 0
$$
  
\n
$$
-0,62\tau_1 + 1,94\tau_2 - 0,80\tau_3 - 9,93 = 0
$$
  
\n
$$
-1,61\tau_1 - 0,80\tau_2 + 3,51\tau_3 - 49,15 = 0
$$
 (49)

11. Розв'язуємо систему нормальних рівнянь за схемою Гаусса-Дулітля (таблиця 1). У схему вводять дві додаткові графи (8 і 9) у таблиці 5. Графа 8 стовпчик коефіцієнтів вагової функції. Для його заповнення знаходять часткові похідні по поправкам до параметрів  $\tau_i$  вагової функції (46):  $\frac{\partial f}{\partial \tau_i} = -1$ ,  $\frac{\partial f}{\partial \tau_i} = 1$ ,

 $\frac{\partial f}{\partial \tau_3}$  = 0. Отримані таким чином коефіцієнти вагової функції вносять відповідно

у рядки 1, 4 і 9 графи 8. Графу 9 (контрольні суми) вказаних рядків обчислюють так як графу 7 замінивши графу свобідних членів 6 графою коефіцієнтів вагової функції 8. Усі подальші обчислення в таблиці 5 і їх контролі здійснюються аналогічно описаним у таблиці 1.

| Howep<br>рядка   | Позна-<br>КННЬ   | $a$ ]          | $b$ ]          | $c$ ]     | l           | sJ             | f]        | s'        |
|------------------|------------------|----------------|----------------|-----------|-------------|----------------|-----------|-----------|
| 1                | $\overline{2}$   | $\mathfrak{Z}$ | $\overline{4}$ | 5         | 6           | $\overline{7}$ | 8         | 9         |
| $\boldsymbol{l}$ | [pa]             | 5,46           | $-0,62$        | $-1,61$   | 59,08       | 62,30          | $-1$      | 2,23      |
| $\overline{2}$   | el               | $-1,0000$      | 0,1138         | 0,2954    | $-10,8202$  | $-11,4110$     | 0,1832    | $-0,4077$ |
| $\mathfrak{Z}$   | $\tau_1 =$       | $-5,9138$      | 0,9892         | 3,9172    | $-10,8202$  |                |           |           |
| $\overline{4}$   | [pb]             |                | 1,94           | $-0,80$   | $-9,93$     | $-9,41$        | 1         | 1,52      |
| 5                | $\varPi$         |                | $-0,0707$      | $-0,1835$ | 6,7206      | 7,0876         | $-0,1138$ | 0,2532    |
| 6                | [pb.1]           |                | 1,8686         | $-0,9835$ | $-3,2073$   | $-2,3222$      | 0,8862    | 1,7713    |
| $\boldsymbol{7}$ | e2               |                | $-1,0000$      | 0,5263    | 1,7164      | 1,2428         | $-0,4743$ | $-0,9480$ |
| 8                | $\tau_2 =$       | 8,6955         |                | 6,9790    | 1,7164      |                |           |           |
| $\mathfrak g$    | [pc]             |                |                | 3,51      | $-49,15$    | $-48,05$       | 0,00      | 1,10      |
| 10               | $\varPi$         |                |                | $-0,4765$ | 17,4519     | 18,4049        | $-0,2954$ | 0,6575    |
| 11               | ПΙ               |                |                | $-0,5176$ | $-1,6881$   | $-1,2222$      | 0,4664    | 0,9323    |
| 12               | [pc.2]           |                |                | 2,5177    | $-33,3846$  | $-30,8669$     | 0,1710    | 2,6887    |
| 13               | e <sub>3</sub>   |                |                | $-1,0000$ | 13,2600     | 12,2600        | $-0,0679$ | $-1,0679$ |
| 14               | $\tau_{3}$ =     | 13,2600        |                |           | 13,2600     |                |           |           |
| 15               | $\frac{1}{H}$    |                |                |           | 1603,21     | 1603,21        | 0,0000    | 0,0000    |
| 16               |                  |                |                |           | $-639,2168$ | $-674,1206$    | $-0,1832$ | 0,4077    |
| 17               | $\varPi l$       |                |                |           | $-5,5052$   | $-3,9860$      | $-0,4203$ | $-0,8401$ |
| 18               | $\overline{II2}$ |                |                |           | $-442,6780$ | $-409,2934$    | $-0,0116$ | $-0,1827$ |
| 19               | [ll.3]           |                |                |           | 515,8051    | 515,8051       | $-0,6151$ | $-0,6151$ |
|                  |                  |                |                |           | $[pv^2]=$   | 515,8051       | $1/P_f =$ | 0,6151    |

Таблиця 5 - Розв'язування системи нормальних рівнянь.

Під час розв'язування нормальних рівнянь здійснюють постійний контроль за формулами (18)-(20). Розбіжності контрольних сум внаслідок заокруглень в процесі обчислень можуть досягати 0,01-0,02.

12. Контроль правильності розв'язання системи нормальних рівнянь здійснюється шляхом підстановки отриманих значень  $\tau_1, \tau_2, \tau_3$  у вихідну систему нормальних рівнянь (49).

Таблиця 6 – Контроль розв'язання системи нормальних рівнянь.

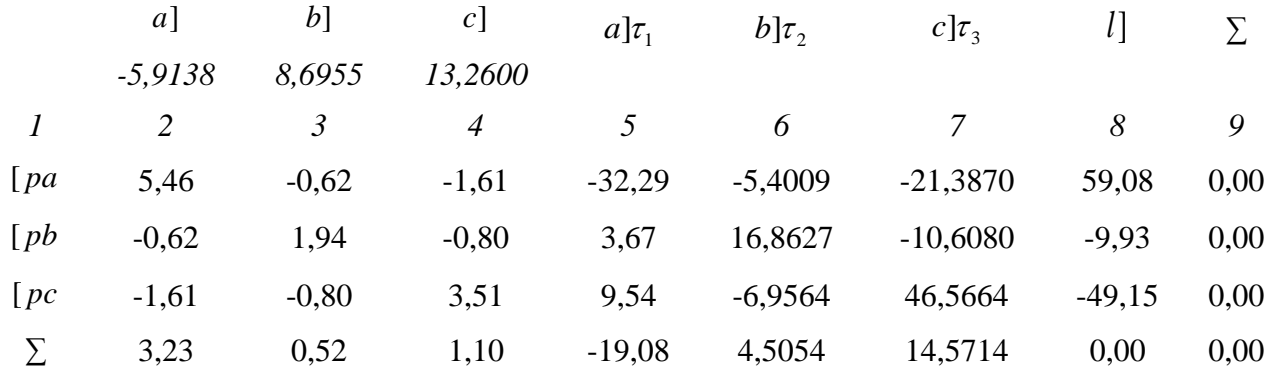

Внаслідок похибок заокруглень значення графи 9 можуть несуттєво відрізнятись від нуля.

13. Обчислюємо поправки до виміряних перевищень геодезичної мережі підставивши отримані поправки до параметрів  $\tau_1, \tau_2, \tau_3$  у рівняння поправок (45).

Таблиця 7 – Обчислення поправок до виміряних перевищень та величини *[pv<sup>2</sup> ]*.

| $N_2$            | $\boldsymbol{a}$ | $\boldsymbol{b}$ | $\mathcal{C}_{\mathcal{C}}$ |                  | $\mathcal{V}$ | $\boldsymbol{p}$ | $p\nu$     | $pv^2$   |
|------------------|------------------|------------------|-----------------------------|------------------|---------------|------------------|------------|----------|
| ходу             | $-5,9138$        | 8,6955           | 13,2600                     |                  | $6$ MM        |                  |            |          |
| $\boldsymbol{l}$ | $\overline{2}$   | $\mathfrak{Z}$   | $\overline{4}$              | 5                | 6             |                  | 8          | 9        |
| 1                | 1                | $\boldsymbol{0}$ | $\boldsymbol{0}$            | $\boldsymbol{0}$ | $-5,9138$     | 3,226            | $-19,0768$ | 112,8167 |
| $\overline{2}$   | $\boldsymbol{0}$ | $\boldsymbol{0}$ |                             | $\boldsymbol{0}$ | 13,2600       | 1,099            | 14,5714    | 193,2158 |
| 3                | $-1$             | $\boldsymbol{0}$ |                             | $-27$            | $-7,8262$     | 1,613            | $-12,6230$ | 98,7902  |
| $\overline{4}$   | $-1$             | $\mathbf{1}$     | $\overline{0}$              | $-25$            | $-10,3907$    | 0,621            | $-6,4539$  | 67,0601  |
| 5                | $\overline{0}$   | 1                | $-1$                        | $\overline{7}$   | 2,4355        | 0,800            | 1,9484     | 4,7454   |
| 6                | $\boldsymbol{0}$ | 1                | $\overline{0}$              | $\boldsymbol{0}$ | 8,6955        | 0,518            | 4,5054     | 39,1769  |
|                  |                  |                  |                             |                  |               |                  | $[pv^2]$   | 515,8051 |

Обчислена в таблиці 7 сума квадратів поправок *[pv<sup>2</sup> ]* має збігатись з отриманою у схемі Гаусса-Дулітля (таблиця 5).

14. Отримуємо врівноважені перевищення нівелірної мережі та висоти пунктів А, В і С добавивши до виміряних перевищень *i h* відповідні поправки із таблиці 7.

| $N_2$ |                      | Перевищення в м |                               | Висоти пунктів |               |          |  |
|-------|----------------------|-----------------|-------------------------------|----------------|---------------|----------|--|
| Ходу  | Виміряні<br>Поправки |                 | <b>Врівноважені</b><br>Репери |                | Обчислення    | Висоти   |  |
|       |                      |                 |                               |                |               |          |  |
|       | 6,721                | $-0,0059$       | 6,7151                        | $H_{PnI}$      |               | 128,373  |  |
|       | 8,858                | 0,0133          | 8,8713                        | $H_{Pn2}$      |               | 133,454  |  |
|       | 2,164                | $-0,0078$       | 2,1562                        | $H_A$          | $H_{PnI}+h_I$ | 135,0881 |  |
|       | 5,898                | $-0.0104$       | 5,8876                        | $H_B$          | $H_{Pn2}+h_6$ | 140,9757 |  |
|       | 3,729                | 0,0024          | 3,7314                        | Hc             | $H_{Pn1}+h_2$ | 137,2443 |  |
| 6     | 7,513                | 0,0087          | 7,5217                        |                |               |          |  |

Таблиця 8 – Врівноважені перевищення і висоти пунктів А, В і С.

15. Оцінка точності.

15.1. Обчислення середньої квадратичної похибки одиниці ваги за формулою (22):

$$
\mu = \pm \sqrt{\frac{[pv^2]}{r}} = \pm \sqrt{\frac{515,8051}{3}} = \pm 13,1 \text{mm}.
$$

15.2. Обчислення середньої квадратичної похибки функції врівноважених величин (врівноваженого перевищення *h<sup>4</sup>* згідно умов завдання) за формулою (35):

$$
m_F = \pm \mu \sqrt{\frac{1}{P_F}} = \pm 13.1 \sqrt{\frac{1}{0.6151}} = \pm 10.3 \text{mm}.
$$

Обернену вагу функції врівноважених величин *1/P<sup>f</sup>* отримано в схемі Гаусса-Дулітля (останній рядок таблиці 5).

15.3. Обчислення середньої квадратичної похибки на 1км нівелірного ходу:

$$
m_{1_{KM}} = \pm \frac{\mu}{\sqrt{\lambda}} = \pm \frac{13.1}{\sqrt{10}} = \pm 4,1_{MM}.
$$
 (50)

Формула (50) має такий вид тому, що середня квадратична похибка одиниці ваги  $\mu$  відповідає нівелірному ходу довжиною  $\lambda = 10\kappa\mu$ .

15.4. Обчислення середньої квадратичної похибки врівноважених параметрів здійснюється за формулою (23). Для цього потрібно знати три квадратичні вагові коефіцієнти  $Q_{11}, Q_{22}, Q_{33}$ , які вирахуємо за методом Ганзена використовуючи формули (27)-(32).

| -----------       |                   |                   |
|-------------------|-------------------|-------------------|
| $Q_{11} = 0,2402$ | $Q_{12} = 0.1352$ | $Q_{13} = 0,1411$ |
| $Q_{21} = 0.1352$ | $Q_{22} = 0.6452$ | $Q_{23} = 0,2090$ |
| $Q_{31} = 0,1411$ | $Q_{32} = 0,2090$ | $Q_{33} = 0,3972$ |

Таблиця 9 – Матриця вагових коефіцієнтів.

Контроль обчислення вагових коефіцієнтів здійснюється за формулами (33).

| $Q_{1i}$ | 0,2402  | 0,1352              | 0,1411  |             |                |             |       |
|----------|---------|---------------------|---------|-------------|----------------|-------------|-------|
| $Q_{2i}$ | 0,1352  | 0,6452              | 0,2090  |             |                |             |       |
| $Q_{3i}$ | 0,1411  | 0,2090              | 0,3972  |             |                |             |       |
|          | $a$ ]   | $\lfloor b \rfloor$ | $c$ ]   | a] $Q_{ii}$ | $b$ ] $Q_{ii}$ | c] $Q_{ii}$ |       |
| [pa]     | 5,46    | $-0,62$             | $-1,61$ | 1,312       | $-0,084$       | $-0,228$    | 1,000 |
| [pb]     | $-0,62$ | 1,94                | $-0,80$ | $-0,084$    | 1,251          | $-0,167$    | 1,000 |
| [pc]     | $-1,61$ | $-0,80$             | 3,51    | $-0,228$    | $-0,167$       | 1,395       | 1,000 |

Таблиця 13 – Контроль обчислення вагових коефіцієнтів.

Похибки врівноважених параметрів:

$$
m_1 = \pm \mu \sqrt{Q_{11}} = \pm 13,1\sqrt{0,2402} = \pm 6,4 \mu \mu \mu,
$$
  
\n
$$
m_2 = \pm \mu \sqrt{Q_{22}} = \pm 13,1\sqrt{0,6452} = \pm 10,5 \mu \mu \mu,
$$
  
\n
$$
m_3 = \pm \mu \sqrt{Q_{33}} = \pm 13,1\sqrt{0,3972} = \pm 8,3 \mu \mu \mu.
$$

#### *Завдання.*

*Врівноважити параметричним методом нівелірну мережу зображену на рисунку 14.1. Отримати середні квадратичні похибки врівноважених висот пунктів А, В і С, нівелірного ходу довжиною 1км, врівноваженого перевищення вказаного у вихідних даних. Скласти рівняння вагової функції та отримати її середню квадратичну похибку (перевищення h4). Вихідні дані.*

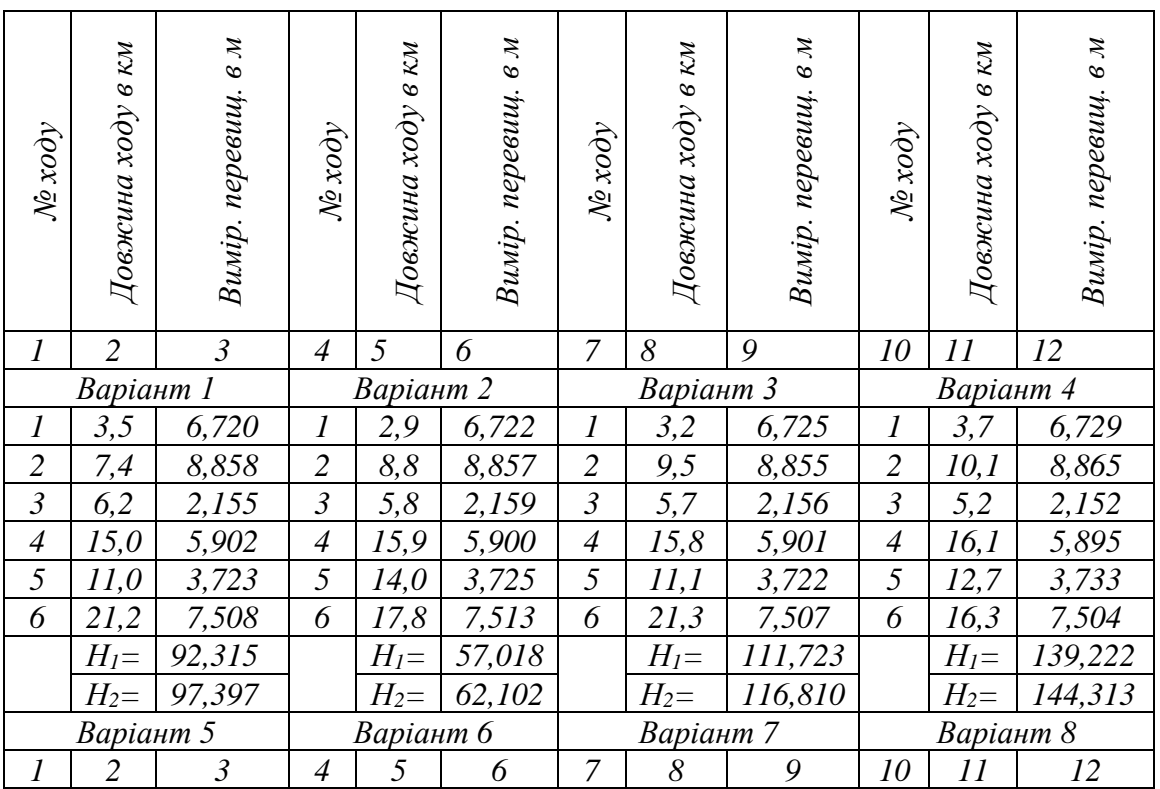

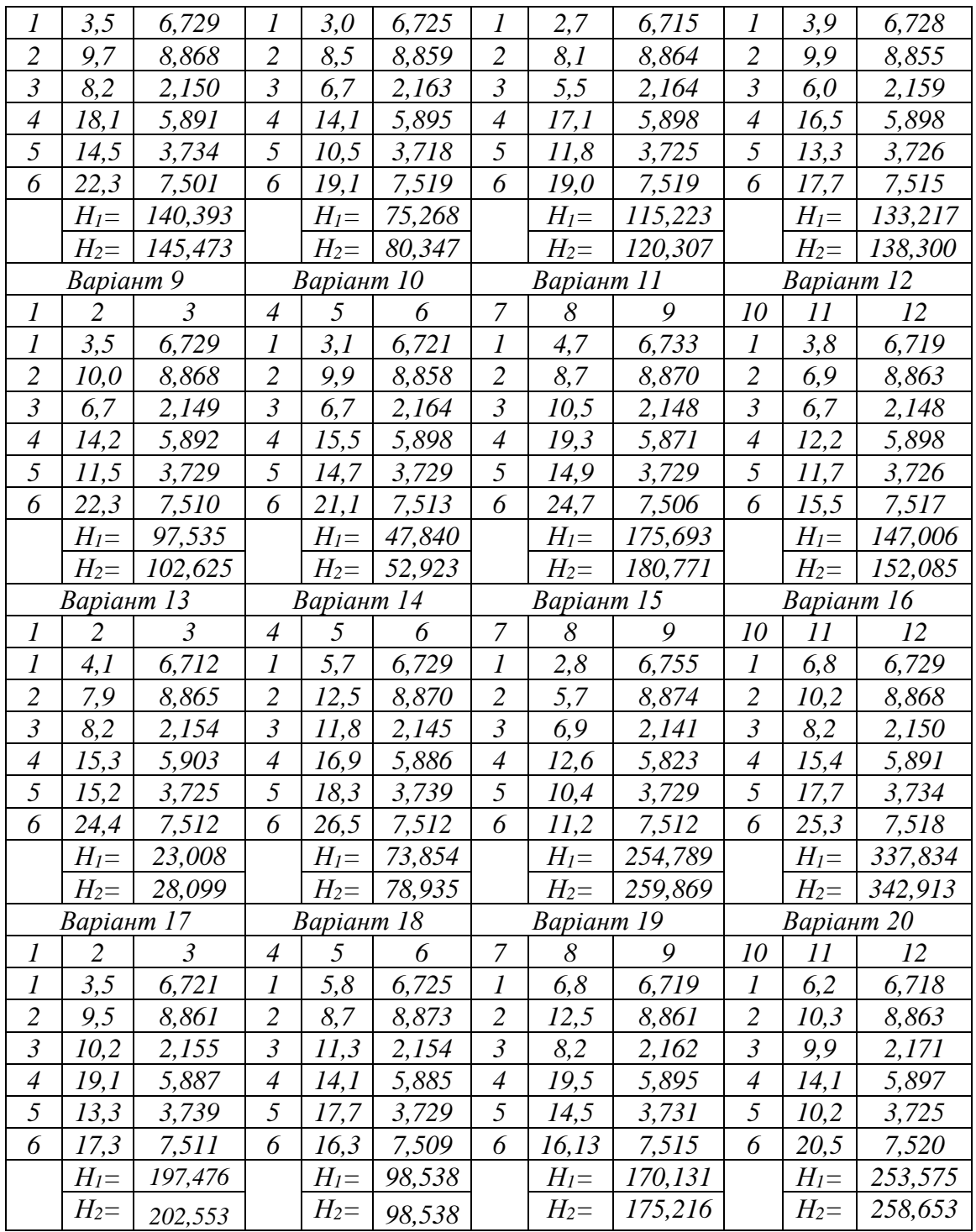